## IBM Cúram Social Program Management **Version 6.0.5**

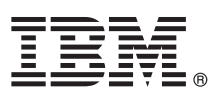

# **Guide de démarrage rapide**

*Ce guide présente IBM Cúram Social Program Management, vous fournit un lien vers une liste de logiciels prérequis, vous permet de commencer avec une installation typique et vous propose une feuille de route vers d'autres informations importantes.*

**Version en langue nationale :** Pour obtenir ce guide de démarrage rapide dans d'autres langues, imprimez le PDF de la langue souhaitée depuis le support d'installation.

#### **Présentation du produit**

IBM® Cúram Social Program Management prend en charge le processus de prestations de service de programmes sociaux de bout en bout. Cúram Social Program Management est pensé pour les clients. Il permet aux organisations de collaborer sur les besoins du client, simplifie l'accès des citoyens aux services gouvernementaux et permet d'atteindre plus facilement les objectifs sociaux.

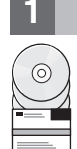

#### **1 Étape 1 : Accès au logiciel et à sa documentation**

Accédez au logiciel soit grâce à ses DVD, soit grâce à IBM Passport Advantage. Pour télécharger votre produit à partir d'IBM Passport Advantage, suivez les instructions dans le [document de téléchargement d'IBM Cúram Social Program](http://www-01.ibm.com/support/docview.wss?uid=swg24034361) [Management](http://www-01.ibm.com/support/docview.wss?uid=swg24034361) (http://www-01.ibm.com/support/docview.wss?uid=swg24034361).

Les DVD suivants sont inclus dans IBM Cúram Social Program Management :

- Démarrage rapide
- IBM Cúram Social Program Management Platform
- v IBM Cúram Social Program Management Platform for Universal Access Entry Edition
- IBM Cúram Social Program Management Platform for Outcome Management Entry Edition
- IBM Cúram Provider Management
- IBM Cúram Social Enterprise Collaboration
- IBM Cúram Business Intelligence and Analytics
- IBM Cúram Appeals
- IBM Cúram Universal Access
- IBM Cúram Outcome Management
- IBM Cúram Universal Access Entry Edition
- IBM Cúram Outcome Management Entry Edition
- IBM Cúram Income Support
- IBM Cúram Income Support for Medical Assistance
- IBM Cúram Child Welfare
- IBM Cúram Business Intelligence and Analytics Reports for Income Support
- IBM Cúram Business Intelligence and Analytics Reports for Child Welfare
- IBM Cúram Outcome Management Structured Decision Making Add-on
- IBM Cúram Child Welfare Structured Decision Making Add-on
- IBM Cúram Workers Compensation
- IBM Cúram Child Care
- IBM Cúram Youth Services
- IBM Cúram Income Support Screening

#### **2 Étape 2 : Accès à la documentation et consultation**

Avant d'installer le produit, lisez le [Guide d'installation de Cúram](http://www.ibm.com/support/docview.wss?uid=swg27038359) (http://www.ibm.com/support/

- docview.wss?uid=swg27038359). Consultez les documents suivants :
- v [Notes](https://www.ibm.com/support/entry/myportal/plan_install/software/smarter_cities/curam_social_program_management) sur l'édition (https://www.ibm.com/support/entry/myportal/plan\_install/software/smarter\_cities/ curam\_social\_program\_management) Les notes sur l'édition sont disponibles en ligne ou dans le fichier Readme sur le DVD du produit.
- v [Notes techniques sur l'installation](http://www.ibm.com/support/search.wss?tc=SS8S5A&%3batrn=IBMTask&%3batrv=IN&%3bsort=desc&%3batrn1=SWVersion&%3batrv1=6.0.5) (http://www.ibm.com/support/search.wss?tc=SS8S5A&;atrn=IBMTask&;atrv=IN &;sort=desc&;atrn1=SWVersion&;atrv1=6.0.5) Si aucun renseignement supplémentaire n'est disponible, alors ce lien ne renvoie aucun résultat de recherche.

Pour obtenir la documentation complète du produit, y compris les instructions d'installation, voir [la documentation d'IBM](http://www.ibm.com/support/docview.wss?uid=swg27038359) [Cúram Social Program Management](http://www.ibm.com/support/docview.wss?uid=swg27038359) (http://www.ibm.com/support/docview.wss?uid=swg27038359).

### **3 Étape 3 : Etude de l'architecture d'installation**

Pour des information sur la configuration matérielle, logicielle et réseau requise pour votre produit, voir le document [IBM](http://www.ibm.com/support/docview.wss?uid=swg27036661) [Cúram Social Program Management Version 6 - Prérequis pris en charge](http://www.ibm.com/support/docview.wss?uid=swg27036661) (http://www.ibm.com/support/ docview.wss?uid=swg27036661).

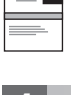

 $\odot$ 

 $\circledcirc$ 

#### **4 Étape 4 : Installation de l'application**

Pour installer le produit, suivez les instructions détaillées dans le [Guide d'installation de Cúram](http://www.ibm.com/support/docview.wss?uid=swg27038359) (http://www.ibm.com/ support/docview.wss?uid=swg27038359). Consultez les [notes sur l'édition](https://www.ibm.com/support/entry/myportal/plan_install/software/smarter_cities/curam_social_program_management) (https://www.ibm.com/support/entry/ myportal/plan\_install/software/smarter\_cities/curam\_social\_program\_management) en ligne ou dans le fichier Readme du produit pour les étapes post-installation requises.

#### **Informations complémentaires**

**?** Pour plus d'informations, voir le [portail de support d'IBM Cúram Social Program Management](http://www.ibm.com/support/entry/portal/overview/software/smarter_cities/curam_social_program_management?ibm-submit=Product+support/) (http://www.ibm.com/ support/entry/portal/overview/software/smarter\_cities/curam\_social\_program\_management?ibmsubmit=Product+support/).

IBM Cúram Social Program Management version 6.0.5 Eléments sous licence - Propriété d'IBM. © Copyright IBM Corp. 2013. U.S. Government Users Restricted Rights - Use, duplication or disclosure restricted by GSA ADP Schedule Contract with IBM Corp.

IBM, le logo IBM et ibm.com sont des marques d'International Business Machines Corp., dans de nombreux pays. D'autres noms de produits et de services peuvent être des marques d'IBM ou d'autres sociétés. La liste actualisée marques IBM est disponible sur la page Web [«Droits d'auteur et marques de commerce \(US\)» \(www.ibm.com/legal/copytrade.shtml\)](http://www.ibm.com/legal/copytrade.shtml).

Référence : CF3VQML

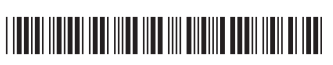